## Full attendance is a prerequisite for receiving continuing education credit. You will also need to<br>complete the program evaluation at the end of your program. Full attendance is a prerequisite for receiving continuing education credit. You will also need to complete the program evaluation at the end of your program.<br>To locate your CE credits, follow the following steps: Full attendance is a prerequisite for receiving continuing education credit. You will also need to<br>
Full attendance is a prerequisite for receiving continuing education credit. You will also need to<br>
To locate your CE cred To locate CE's in SkyPrep LMS<br>
Full attendance is a prerequisite for receiving continuing education credit. You will also need to<br>
complete the program evaluation at the end of your program.<br>
To locate your CE credits, fol

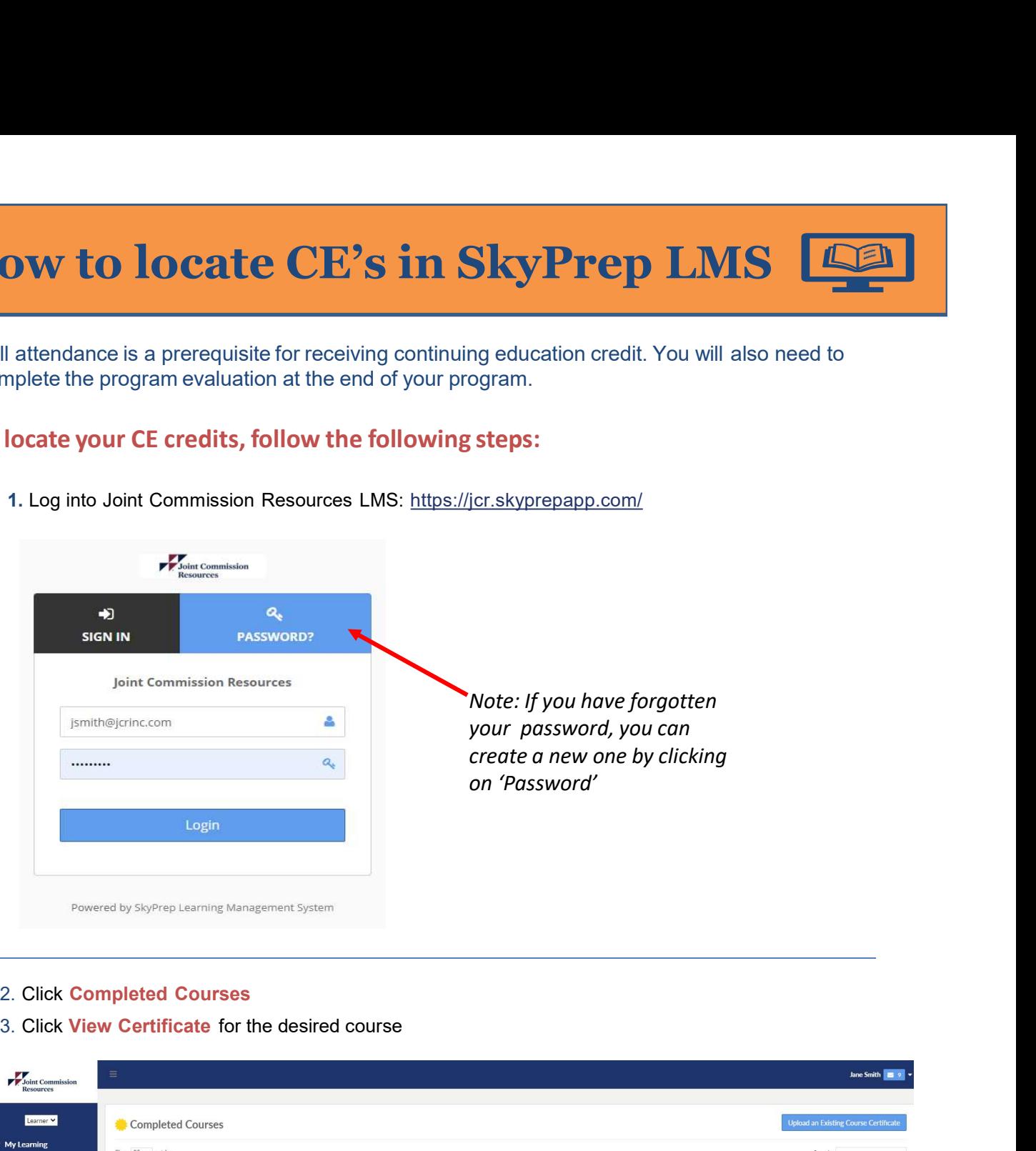

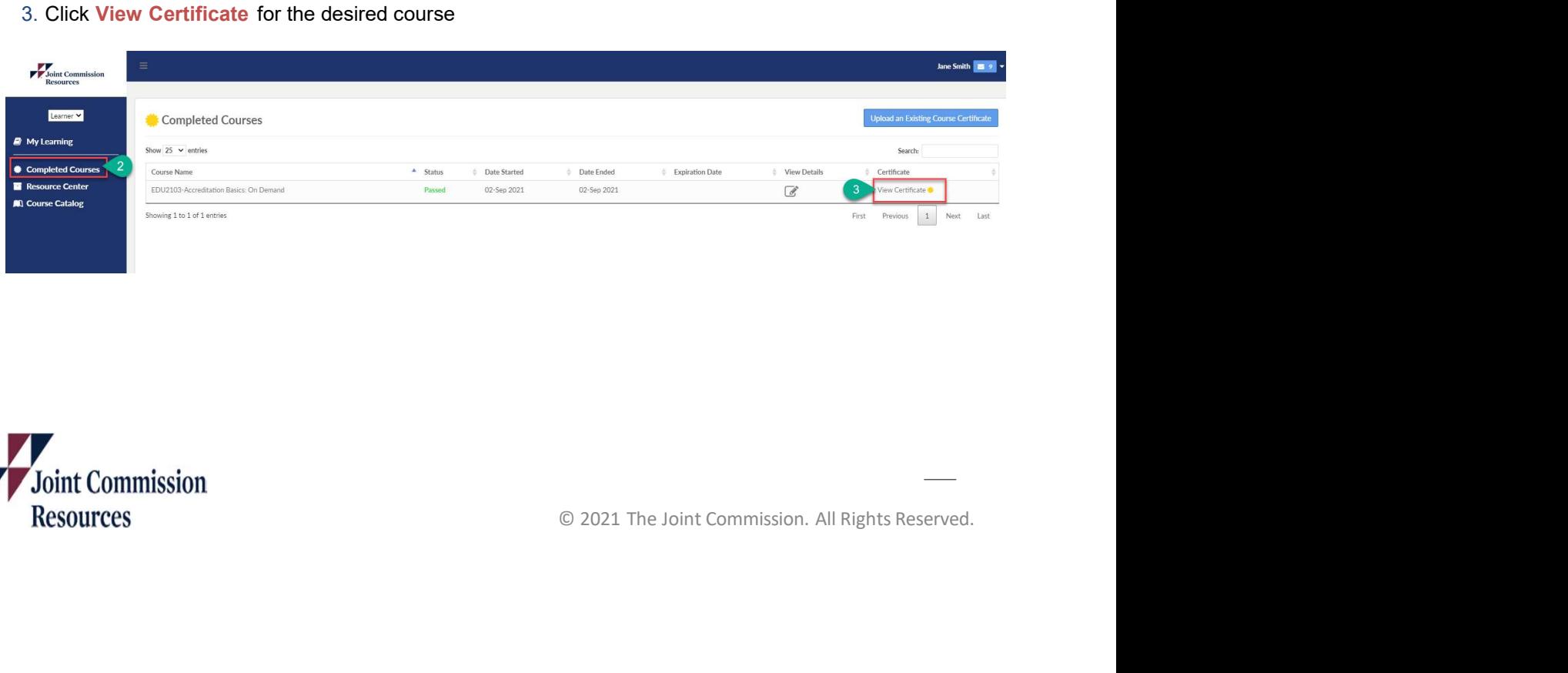

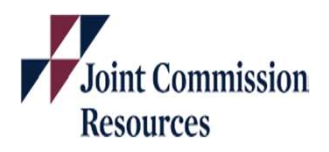

Certificate of Attendance for  $CE \boxed{\textcolor{blue}{\blacksquare}}$ 

**Resources** 

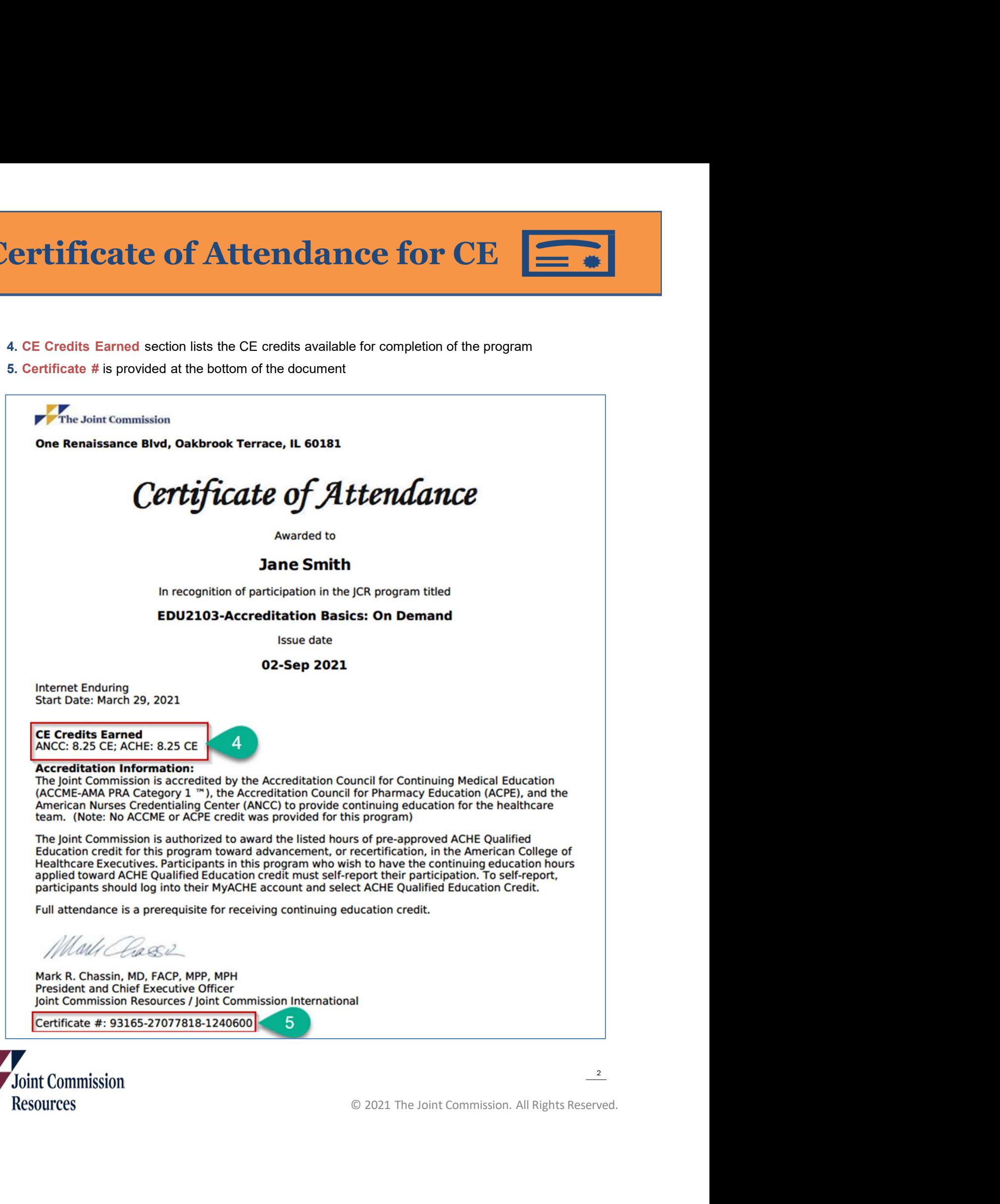